# **ISLEVER**

1Z0-264

Hyperion Essbase Analytics 9.3 Developer

DEMO

# https://www.islever.com/1z0-264.html https://www.islever.com/oracle.html

For the most up-to-date exam questions and materials, we recommend visiting our website, where you can access the latest content and resources.

#### **QUESTION NO: 1**

Which of the following characterizes the top member in an alternate hierarchy?

- A. Generation 1 member
- B. Marked label only
- C. Marked excluded from consolidation (~)

# **Answer: C**

#### **QUESTION NO: 2**

Which options are available to manipulate fields in Data Prep Editor?

- A. Create using text, Delete, and Move
- B. Create using join,Split, and Copy
- C. Join, Move, andSplit

#### **Answer: C**

### **QUESTION NO: 3**

View the Exhibit.

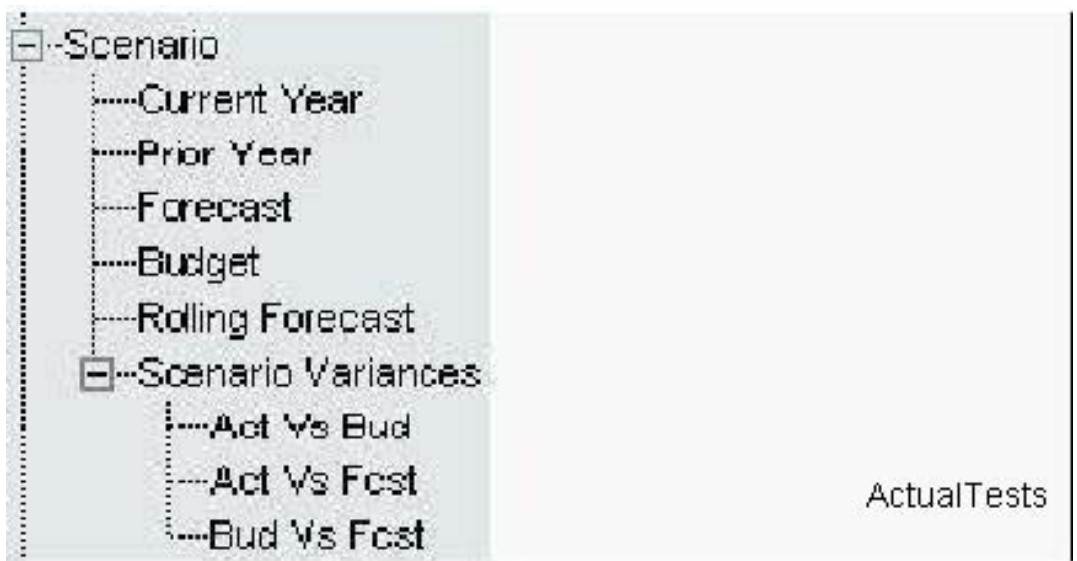

What terminology best describes the member Act Vs Bud in the Scenario dimension shown here?

A. Sibling of Act VsFcst, descendant of Scenario, leaf node, generation 3 member

- B. Descendant of Scenario Variances, root member, sibling of Act VsFcst, generation 3 member
- C. Level 0member, child of Scenario Variances, generation 4 member, sibling of Bud Vs Fcst

#### **Answer: A**

#### **QUESTION NO: 4**

View the Exhibit.

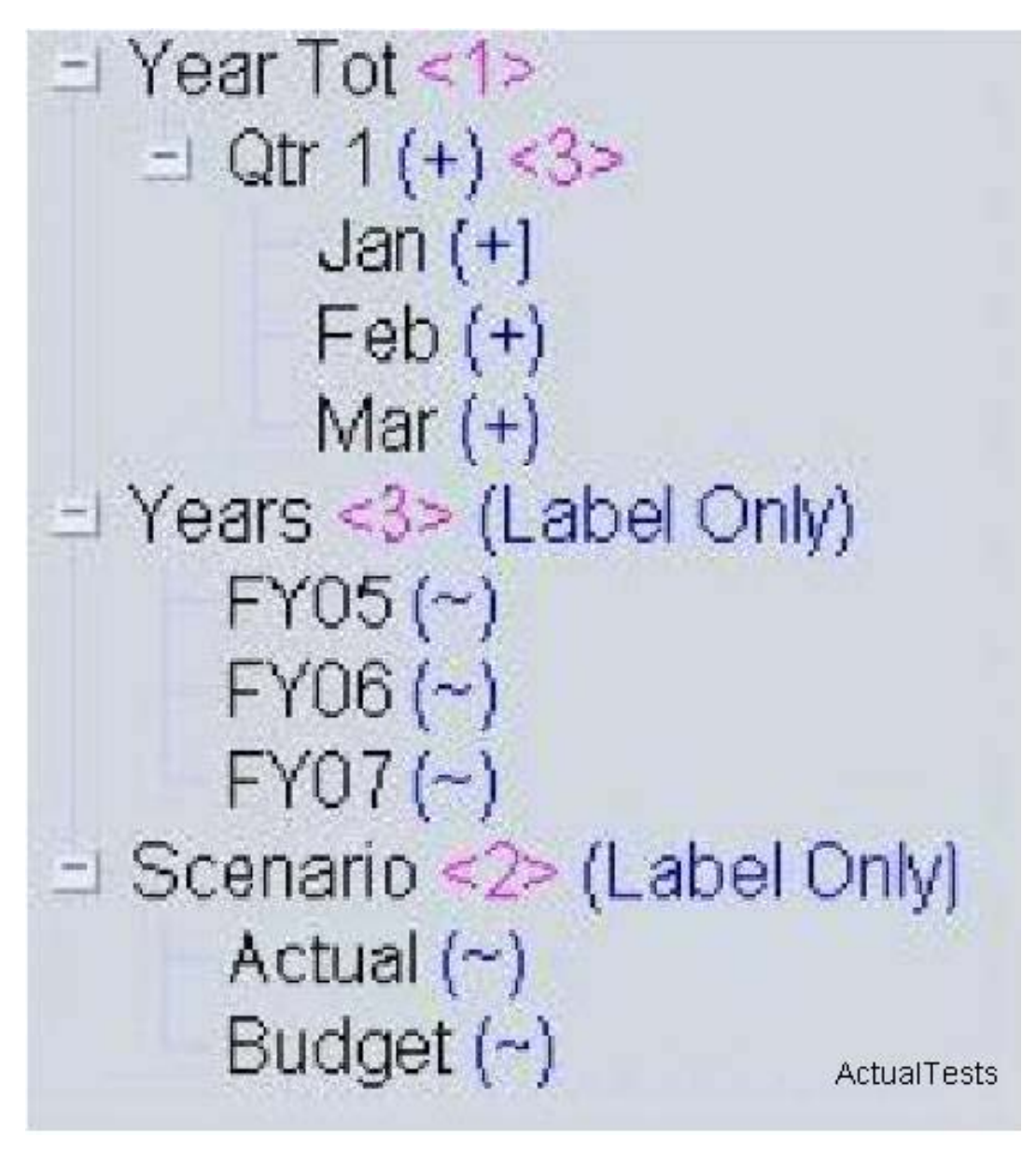

The outline shown in the exhibit is an example of:

- A. Fiscal year crossover time design
- B. Generic time design
- C. Scenario-based time design

**Answer: B**

#### **QUESTION NO: 5**

During a CALC ALL or CALC DIM process, Analytic Services calculates sparse and dense dimensions in a specific sequence. What makes the default calculation sequence so efficient?

A. Analytic Services calculates interior block calculations in existing blocks before creating more data blocks

B. Analytic Services creates all possible data blocks before calculating accounts data

C. Analytic Services creates data blocks in top-down order

#### **Answer: A**

# **QUESTION NO: 6**

What statistics are available in the Database Properties dialog box? (Choose all that apply.)

- A. Block density
- B. Block index
- C. Existing upper-level blocks
- D. Page file density
- E. Block size

# **Answer: A,C,E**

# **QUESTION NO: 7**

Theoretically, if all database dimensions were configured sparse, what would the data block size be?

A. 1 byte

- B. 4 bytes
- C. 8 bytes

# **Answer: C**

# **QUESTION NO: 8**

What do data load rules files enable you to do?

- A. Load data from a SQL data source, scale data, change signs on data
- B. Ignore fields, add missing dimensions, calculate data
- C. Add missing dimensions add prefixes of suffixes, sort data records

#### **Answer: A**